## **Honorarabrechnung**

## **für EXTERNE Dienstleistende, die KLEINUNTERNEHMER sind**

**Hinweis: Bei dieser Honorarabrechnung handelt es sich um eine Auszahlung an einen Kleinunternehmer.**

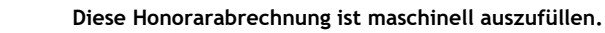

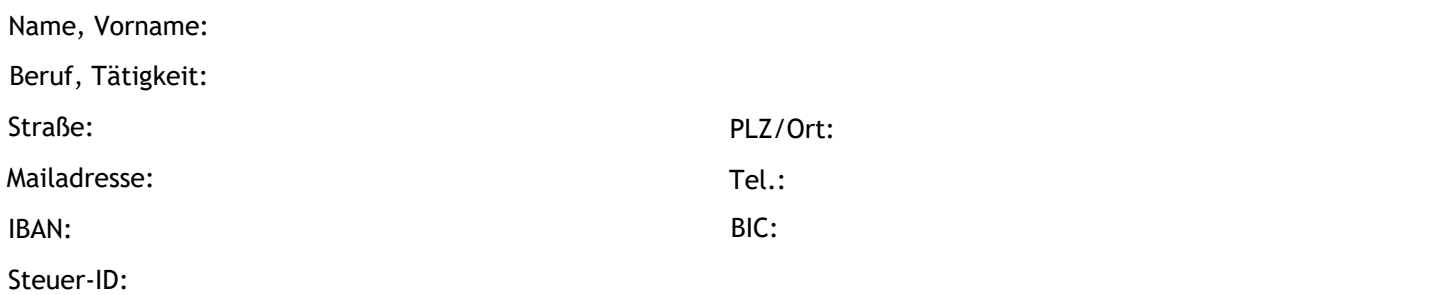

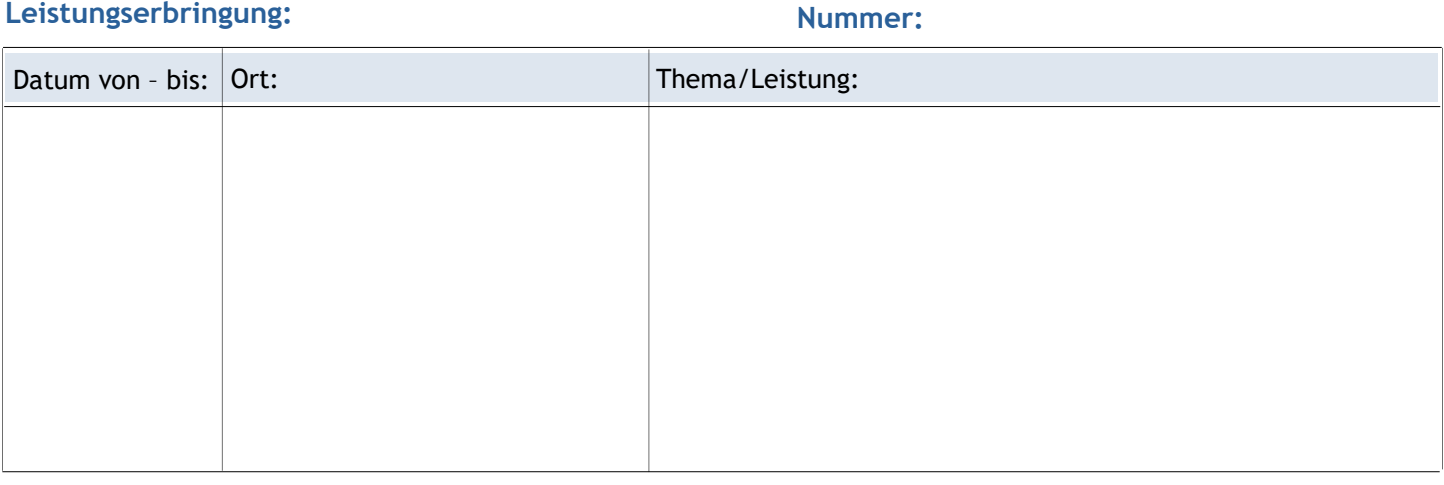

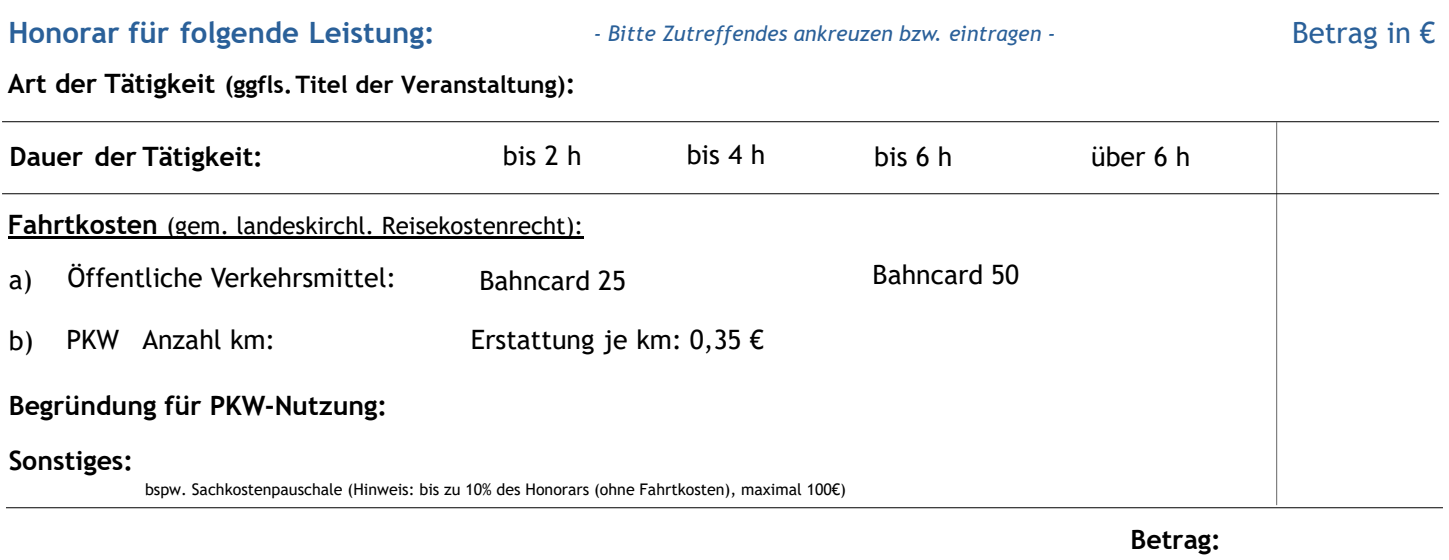

**Wir weisen darauf hin, dass das von uns gezahlte Honorar zu versteuerndes Einkommen darstellt, bei der Einkommenssteuererklärung anzumelden ist, ggf. Sozialversicherungsbeiträge abzuführen sind und Mitteilungen an eine Ruhegehaltskasse erfolgen müssen. Ferner bitten wir zu beachten, dass Sie verpflichtet sein können, Ihre Nebentätigkeit von Ihrem Arbeitgeber genehmigen zu lassen.**

## **Datum**

**EVANGELISCHE LANDESKIRCHE IN BADEN** 

Dieses Formular ist ausschließlich für Leistungserbringer\*innen zu verwenden, die **nicht** im Dienst der Landeskirche beschäftigt sind. Für Bedienstete der Landeskirche bitte Formular "Leistungserbringung für interne Leistungserbringung" verwenden.

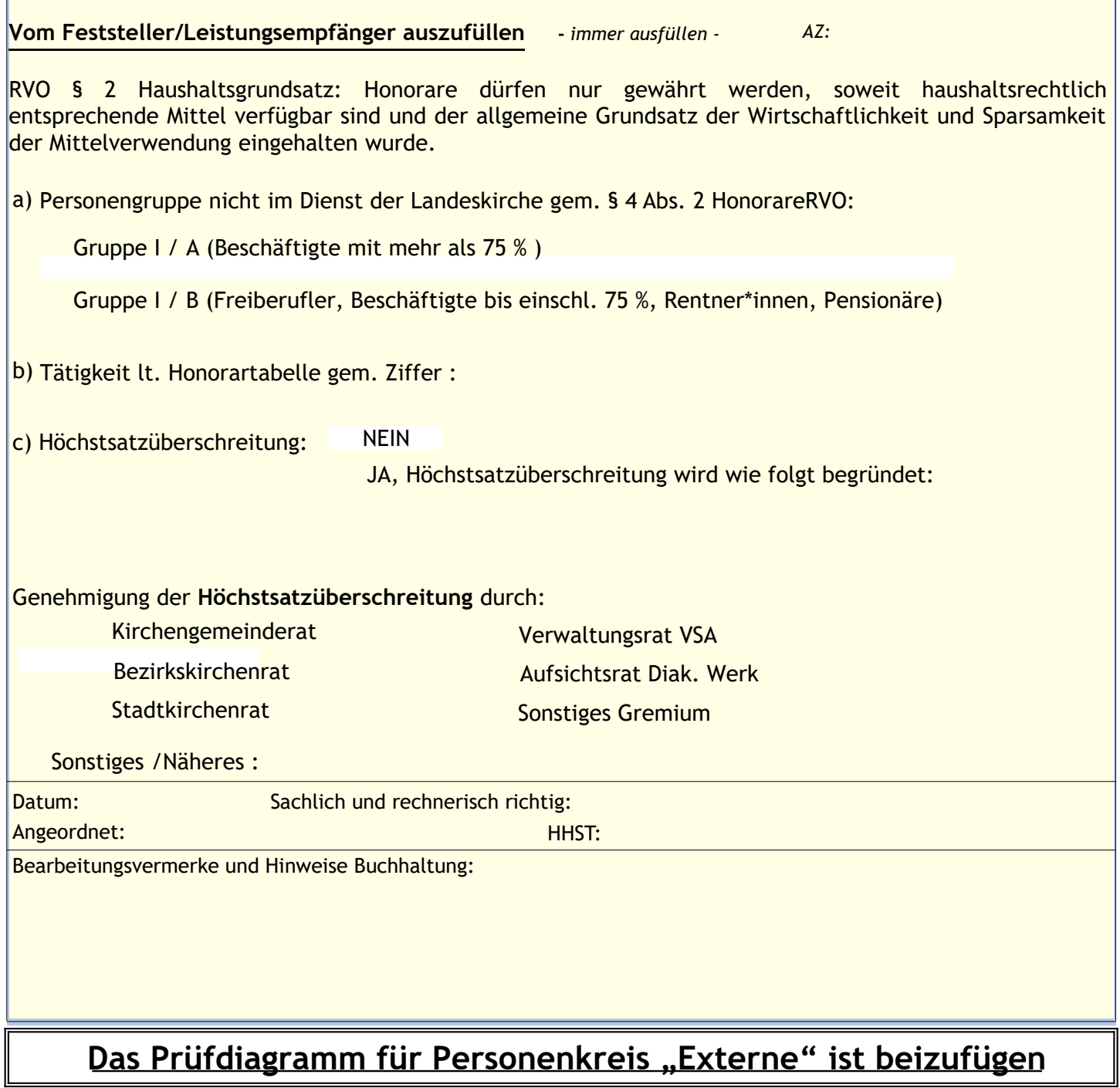

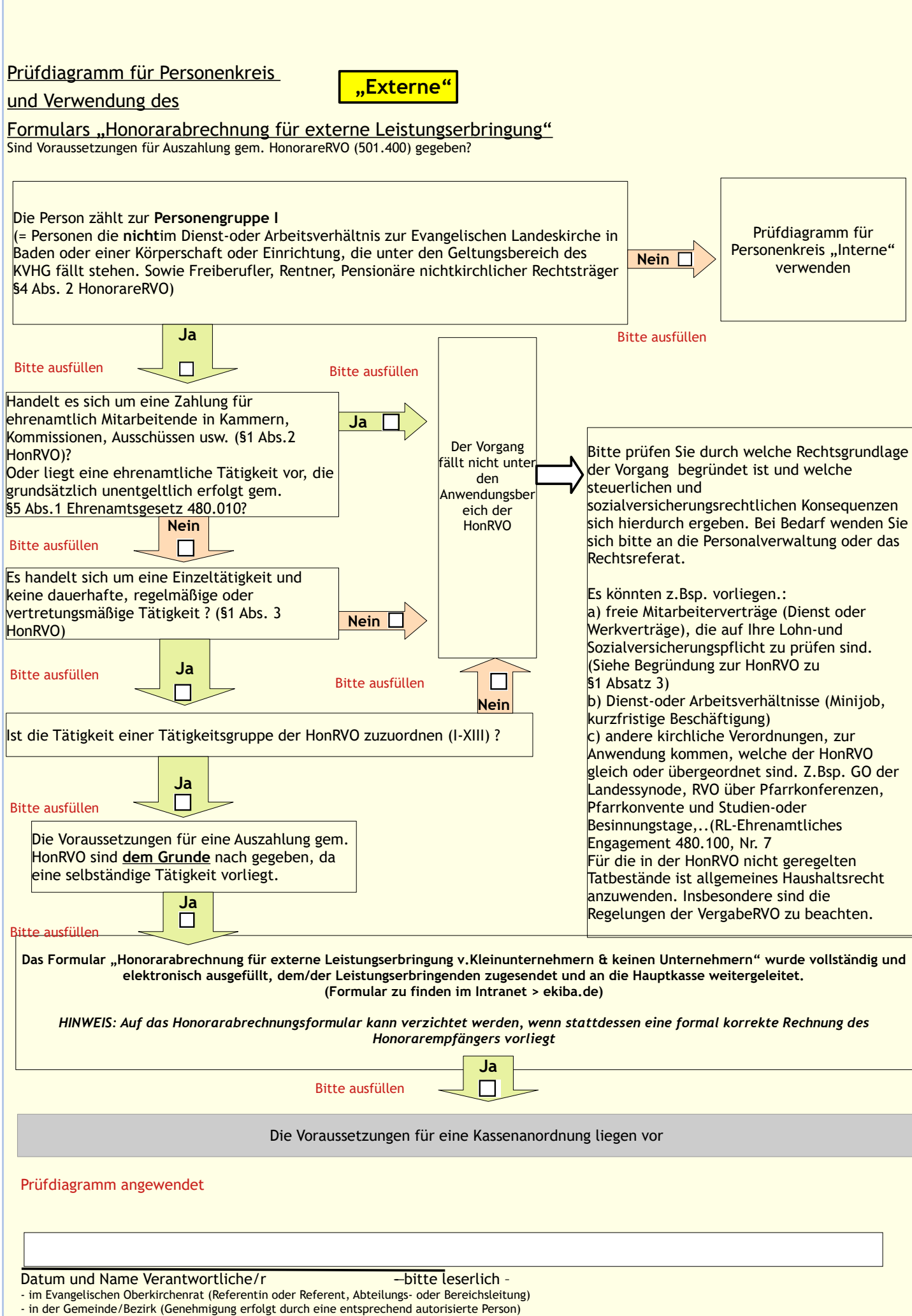